# **Learn to Test Automate Without Coding and Get That Automation Testing Job**

If you're looking to get into the field of automation testing, then you need to be able to code. Or do you? In this blog post, we'll show you how to test automate without coding and get that automation testing job.

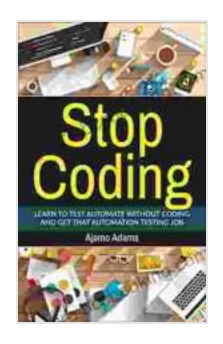

**[Stop Coding: Learn to test automate without coding](https://genre.bccbooking.com/read-book.html?ebook-file=eyJjdCI6IjVoekdySXpNT0ZNNVhpSTlDZmdqNHJudlVjNmp3QjRcL25vOFQ2clBVV1FpNmVjbEtXQ1l3dkVzRjh1YnRoemRZWlpaN3R4QkowR3FTOXBDblwvazU5aWVuY1FFTEVLMzdCTnNjb0ZWM3YrZDFyVTFMQXZLSE9nMlNTQ01Fbkoxa1BhN1wvSHArS0lXMDZheUlhWXZyeGFlRlJaT0t5NW5NRkFGOTI0QVF0aTFtNHR0M2xQdmorVkVIWkRwRW44bThwblV5K3NxVTlaRTRcL2ZoaVA4R0h3ZWJLMEMwN2lycEQ2WENTcGFaT0xXSnM4PSIsIml2IjoiZDNhZWQ4ZTVmNDQ0ZjFmOWU3ZmM1MmQ5OTM2YzE3MGQiLCJzIjoiNmM1OTUyZTFkNWQxODg5OSJ9)** and get that automation testing job by Stanley B. Lippman

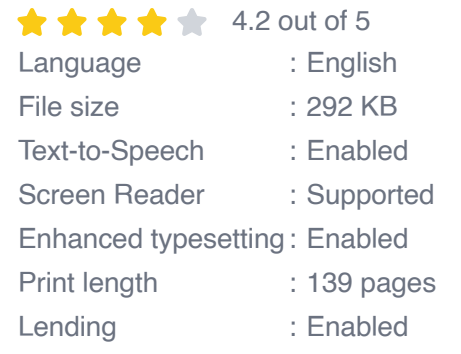

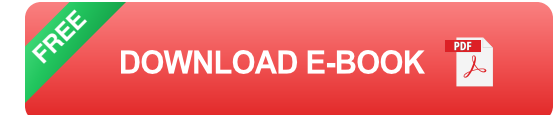

#### **What is automation testing?**

Automation testing is the process of using software to test other software. This can be done to verify that the software is working as expected, to find bugs, and to improve the overall quality of the software.

Traditional automation testing requires you to write code. This can be a barrier to entry for people who don't have a background in programming. However, there are now a number of no-code automation testing tools available that make it possible to test automate without writing any code.

#### **Benefits of no-code automation testing**

There are a number of benefits to using no-code automation testing tools, including:

- **No coding required.** This makes it possible for people with no ú. programming experience to test automate.
- **Faster test creation.** No-code tools can generate tests automatically,  $\blacksquare$ which can save you a lot of time.
- **More efficient test maintenance.** No-code tools can automatically m. update tests when the software under test changes, which can save you a lot of time and effort.
- **Improved test coverage.** No-code tools can help you to test more  $\blacksquare$ areas of your software, which can lead to improved quality.

#### **How to get started with no-code automation testing**

If you're interested in getting started with no-code automation testing, there are a few things you need to do:

1. **Choose a no-code automation testing tool.** There are a number of different no-code automation testing tools available, so you'll need to choose one that meets your needs. Some of the most popular tools include:

- Katalon Studio  $\mathbf{r}$
- Selenium IDE
- TestProject

2. **Learn how to use the tool.** Once you've chosen a tool, you'll need to learn how to use it. Most tools provide documentation and tutorials to help you get started. 3. **Start testing!** Once you know how to use the tool, you can start testing your software.

#### **Getting that automation testing job**

Once you have some experience with no-code automation testing, you can start applying for automation testing jobs. Here are a few tips for getting that job:

- **Highlight your skills.** Make sure to highlight your skills in no-code m. automation testing on your resume and cover letter.
- **Practice your interview skills.** Be prepared to answer questions  $\blacksquare$ about your experience with no-code automation testing in your interviews.
- **Network.** Attend industry events and meetups to network with other ú. automation testers.

If you're looking to get into the field of automation testing, then you don't need to be able to code. There are a number of no-code automation testing tools available that make it possible to test automate without writing any code. So what are you waiting for? Start learning today and get that automation testing job!

### **[Stop Coding: Learn to test automate without coding](https://genre.bccbooking.com/read-book.html?ebook-file=eyJjdCI6IjVoekdySXpNT0ZNNVhpSTlDZmdqNHJudlVjNmp3QjRcL25vOFQ2clBVV1FpNmVjbEtXQ1l3dkVzRjh1YnRoemRZWlpaN3R4QkowR3FTOXBDblwvazU5aWVuY1FFTEVLMzdCTnNjb0ZWM3YrZDFyVTFMQXZLSE9nMlNTQ01Fbkoxa1BhN1wvSHArS0lXMDZheUlhWXZyeGFlRlJaT0t5NW5NRkFGOTI0QVF0aTFtNHR0M2xQdmorVkVIWkRwRW44bThwblV5K3NxVTlaRTRcL2ZoaVA4R0h3ZWJLMEMwN2lycEQ2WENTcGFaT0xXSnM4PSIsIml2IjoiZDNhZWQ4ZTVmNDQ0ZjFmOWU3ZmM1MmQ5OTM2YzE3MGQiLCJzIjoiNmM1OTUyZTFkNWQxODg5OSJ9) and get that automation testing job** by Stanley B. Lippman

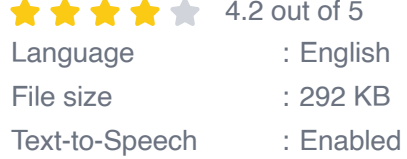

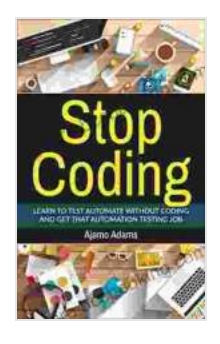

Screen Reader : Supported Enhanced typesetting : Enabled Print length : 139 pages Lending : Enabled

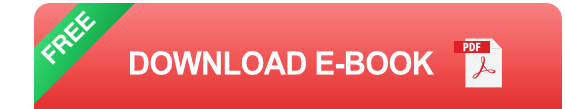

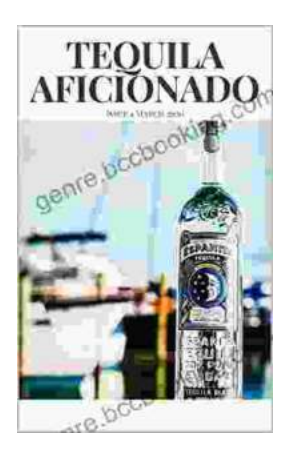

## **[Unveiling the World of Tequila: A Collector's](https://genre.bccbooking.com/full/e-book/file/Unveiling%20the%20World%20of%20Tequila%20A%20Collectors%20Guide%20to%20Tequila%20Aficionado%20Magazine%20April%202024.pdf) Guide to Tequila Aficionado Magazine April 2024**

: Prepare to embark on a tantalizing journey into the extraordinary world of tequila with the highly anticipated April 2024 issue of Tequila Aficionado Magazine. This...

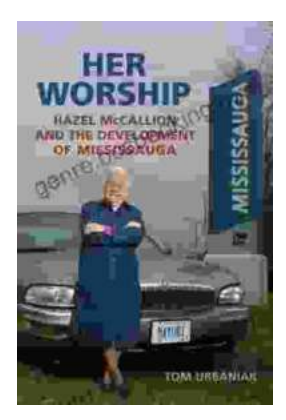

## **[Hazel McCallion and the Development of](https://genre.bccbooking.com/full/e-book/file/Hazel%20McCallion%20and%20the%20Development%20of%20Mississauga%20A%20Transformative%20Journey.pdf) Mississauga: A Transformative Journey**

: The Matriarch of Mississauga Hazel McCallion, affectionately known as "Hurricane Hazel" for her unwavering determination and leadership, served as the mayor of...